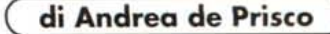

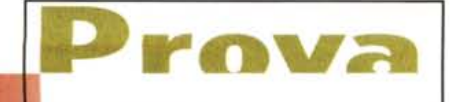

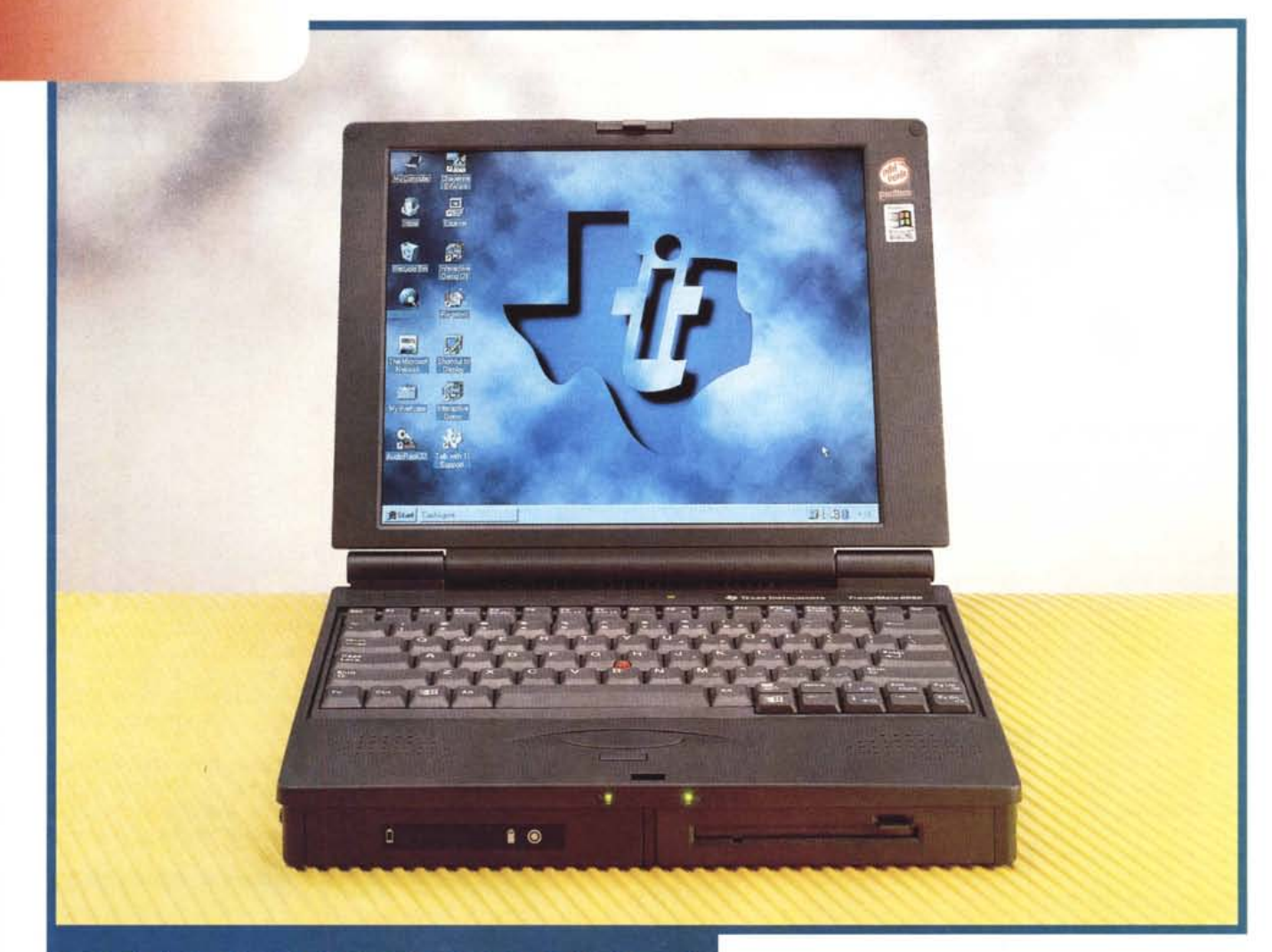

# **TEXAS INSTRUMENTS** TRAVELMATE 6050

*AI nome Texas sono legato per più d'una ragione ... tecnologico-sentimentale. Innanzitutto fu proprio una Texas, all'inizio degli anni Settanta, la mia prima calcolatrice elettronica (pesava forse mezzo chilo* e *faceva solo le quattro operazioni aritmetiche!). Si chiamava Oatamat* e *rappresentò, di certo, un 'importante pietra miliare nell'era digitale dei nostri giorni. Gualche anno più tardi, ormai in età di liceo, fu sempre Texas il computer sul quale feci le prime esperienze di programmazione. Era' l'infernale SR-60, un «super computer» da ben* 1 *kilobyte di memoria centrale, display alfanumerico a* *LED, come memoria di massa utilizzava schedone magnetiche grandi come tre* o *quattro carte di credito messe in fila,* e *la velocità del processare si misurava a quei tempi con le decine di kilohertz* e *nessuno osava pensare oltre.*

*Naturalmente fu Texas anche la mia prima calcolatrice scientifica (la Tl-30,* se *non ricordo male), la mia prima calcolatrice programmabile (la Tl-5B, questa* me *la ricordo proprio bene),* e *il mio primo notebook MS-OOS (il TravelMate 2000, compatto* e *leggero proprio co*me *un «vero» blocco notes).*

*Il portatile che mi accingo a provare in queste pagine si pone ai vertici del-* *l'attuale* gamma dei modelli multime*diali di Texas Instruments. E il Travel-Mate* 6050, *dotato di Pentium a 150 MHz, fratello maggiore del modello 6030 già provato due mesi fa sulle pagine di MCmicrocomputer. Come nella maggior parte dei notebook dell'ultima generazione, la modularità del sistema è spinta ai massimi livelli. Il lettore di CD-ROM si inserisce al posto della meccanica f10ppy disk, ma nella stessa predisposizione è possibile inserire una seconda batteria ricaricabile (agli ioni di litio, come la principale), un secondo hard disk o.. nulla se intendiamo portarci dietro meno peso possibile (rispar-*

#### **Texas Instruments TravelMate 6050**

*Produttore* **e** *distributore:* Texas Instruments Italia SpA Via Paracelso 12 20041 Agrate B. (MI) Tel. 039/68421

*Prezzo al pubblico* (IVA esclusal: Texas Instruments TravelMate 6050 - Pentium 150 - RAM 16 MB - HD 1.35 GB - Batteria Li-Ion - Display TFT Lit. 10.990.000

*miando così un paio d'etti abbondanti]. In questo caso installeremo, semplicemente, un apposito {(simulmodulo» che ha sola funzione estetico-riempitiva (I). Insomma, come potevamo attenderei da un colosso del portable computing qual è Texas, ci troviamo davanti* a *un oggetto molto interessante, costruito senza ombra di dubbio con la migliore tecnologia oggi disponibile, molto curato sotto il profilo estetico* e, *come vedremo, anche sotto quello ergonomico. Buona lettura.*

## **Proprio un TravelMate!**

Così com'è difficile non riconoscere al primo colpo d'occhio una nuova Mercedes, un Rolex o un TVcolor Sony, anche i portatili Texas sono caratterizzati da una precisa impronta che li differenzia «quel tanto che basta» dalla massa (enorme) dei notebook oggi in commercio. Un TravelMate è un TravelMate, non si discute: la stessa Texas ha in catalogo una «serie» più economica (gli Extensa) che non fa parte della famiglia originaria ... e si vede.

Il display a colori è a matrice attiva, ha dimensioni di 12.1 pollici e, com'era logico attendersi, ha una visibilità a dir poco eccellente lungo un ampio angolo di visuale. Poi, come in tutti gli schermi TFT, è assolutamente privo di qualsiasi problema di uniformità cromatica o di effetti «eco» di riga e di colonna che tanto assillano i più economici Dual Scan, specialmente quelli utilizzati dalle aziende meno blasonate.

Tra il display e la tastiera troviamo la

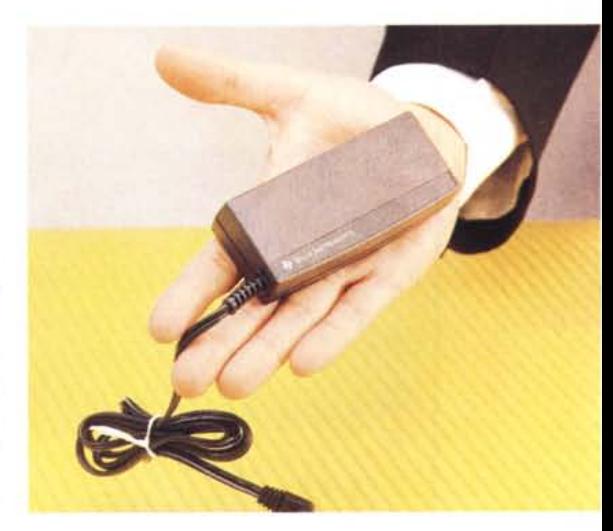

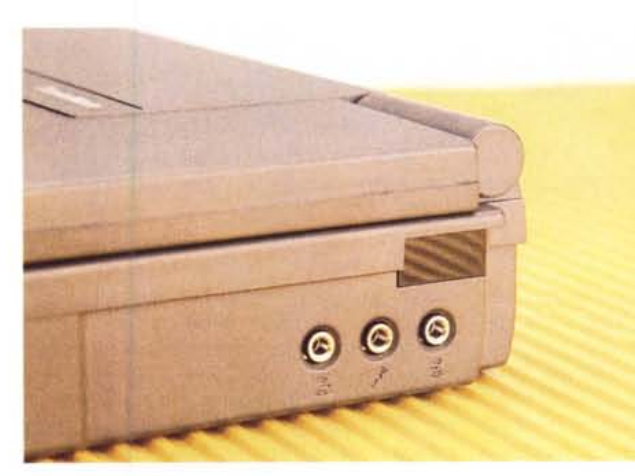

*Sul lato destro del TravelMate 6050 sono presenti le porte audio* e *l'interfaccia a raggi infrarossi. A lato il piccolo alimentatore fornito a corredo.*

*La tastiera del Travel-Mate 6050 ha un layout dei tasti esemplare. È un vero peccato che l'esempio non sia seguito ...*

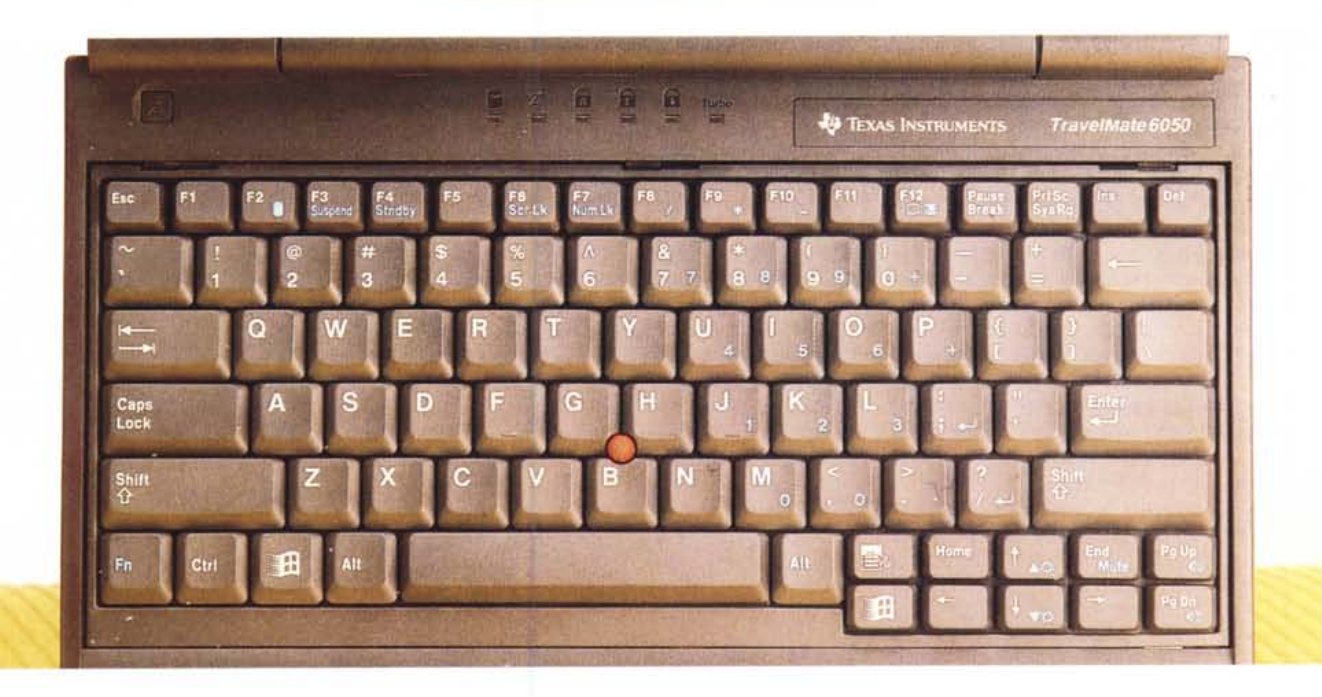

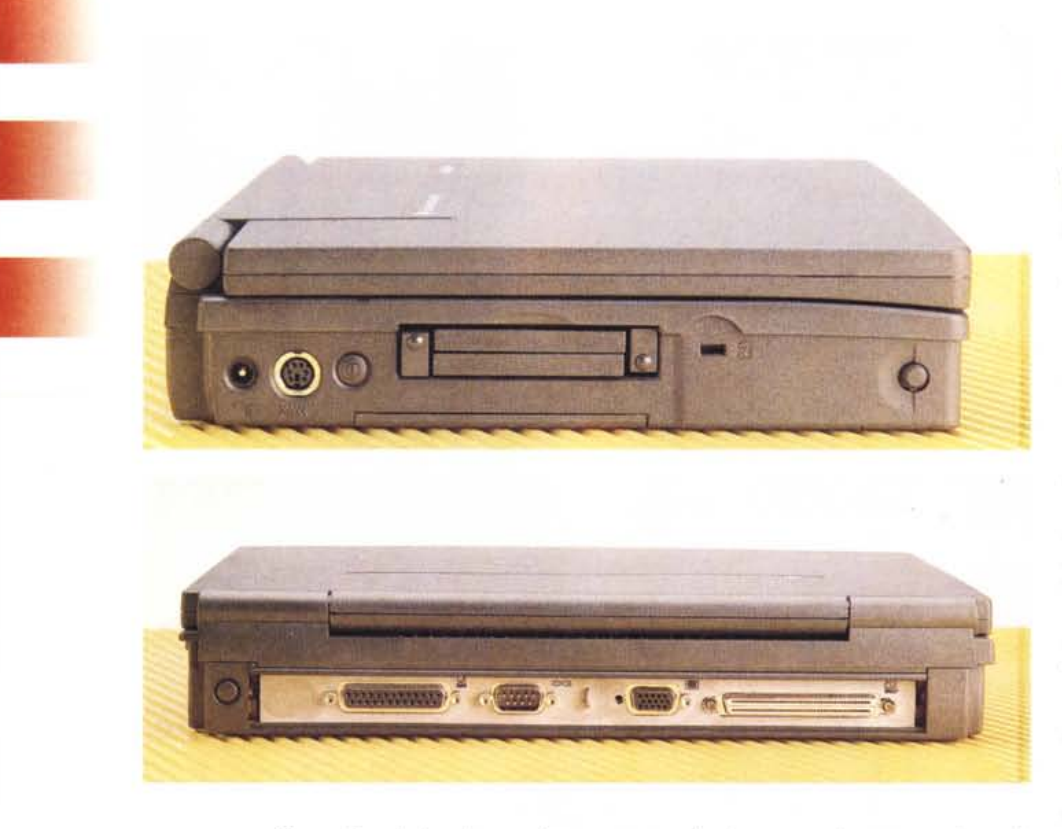

consueta «sfilza» di spie luminose che segnalano altrettante funzionalità del portatile: attivazione del disco rigido, modalità standby, pressione dei tasti CapsLock, NumLock, ShiftLock, velocità massima del processore (turbo). Altre spie le troviamo sulla batteria estraibile (segnalano lo stato di carica e l'energia residua) e vicino all'alloggiamento modulare. Quest'ultimo, giustamente, non permette sostituzioni ad apparecchio acceso: un dispositivo di blocco impedisce di effettuare l'operazione di cambio modulo quando il TravelMate è in funzione.

Le grandi doti ergonomiche del portatile Texas si manifestano anche osservando attentamente la tastiera (se poi avrete la fortuna di utilizzarla vi accorgerete che tali considerazioni trovano poi un preciso riscontro anche nell'uso). I tasti funzione sono tutti disponibili in prima battuta e sono posizionati sulla prima fila in alto. Su questi, alcune serigrafie in blu evidenziano la possibilità di accedere a funzionalità aggiuntive tramite la pressione del consueto tasto Fn. Possiamo, ad esempio, salvare su disco l'intero stato della macchina per spegnerla «al volo» e ritrovarci esattamente nello stesso punto alla successiva (nonché immediata) riaccensione. Analogamente possiamo attivare lo stato di Suspend e quello di Attesa: nel primo caso la sospensione riguarda sia il disco rigido che la retroilluminazione dello schermo, nel secondo solo quest'ultima. Da entrambe le modalità si «riemerge» premendo il tasto di Shift. Tutti i tasti di controllo cursore sono concentrati in un tastierino localizzato in basso (urrah!), accanto alla barra spaziatrice, e non sulla fila estrema di destra (come avviene in altri casi) dove possono rendere difficile l'accesso ai più gettonati Enter, Shift destro o Back-Space. Anche tra i tasti di controllo cursore troviamo comandi di funzionalità della macchina serigrafati in blu e accessibili per mezzo del solito tasto Fn: possiamo, ad esempio, aumentare o diminuire la luminosità del display o il volume audio o disattivare «al volo» quest'ultimo con la funzione «Mute».

La barra spaziatrice è di dimensioni più che accettabili e ai lati di questa troviamo i tasti Alt/AltGr e quelli dedicati a Windows 95 e alle sue applicazioni. AI centro della tastiera, tra le lettere G, H e B, come dispositivo di puntamento è presente il TrackPoint di ideazione IBM: un piccolo joystick che comanda lo spostamento del puntatore mouse sullo schermo: peccato solo che non sia sensibile alla pressione verticale, come avviene per alcune trackpad (sebbene nel loro caso si tratti più di un artificio software che di una vera *e* propria caratteristica hardware), in modo da recepire anche il click o il doppio click. I tasti destro e sinistro del mouse sono posizionati al centro della zona antistante la tastiera, facilmente raggiungibili anche coi pollici senza allontanare le altre dita da questa. A destra e a sinistra è presente una coppia di altoparlanti stereo: dietro alla griglia di destra è inserito anche il microfono interno.

La sezione audio offre le sue porte sul

*Le interfacce per gli altri dispositivi esterni sono concentrate sul retro e sul lato sinistro. Li troviamo anche l'alloggiamento* per le schede PCM-*C/A*

lato destro del portatile: lì troviamo un ingresso per il microfono esterno, un ingresso di linea e un'uscita per cuffia e/o casse amplificate esterne (o

qualsiasi altro dispositivo in grado di accettare un segnale audio, dagli amplificatori ai dispositivi di registrazione). Poco sopra a queste è presente la porta a raggi infrarossi per lo scambio file senza fili - sembra un gioco di parole - con altri dispositivi dotati di medesima interfaccia.

Sul lato opposto del TravelMate troviamo l'alloggiamento PCMCIA di tipo I1I (utilizzabile, come sempre, anche per due schede di tipo I o Il), l'interruttore di accensione e la presa per il minuscolo alimentatore esterno (è talmente tanto piccolo che c'è da chiedersi come mai non l'abbiano integrato all'interno del portatilel), una porta PS/2 per il collegamento di un eventuale mouse o tastiera esterna. Sempre sui due lati del notebook troviamo i pulsanti di sblocco per la batteria principale e per l'alloggiamento modulare nel quale, come detto, è possibile installare diversi dispositivi (ovviamente l'installazione è mutuamente esclusiva).

Sul retro troviamo le rimanenti connessioni per il mondo esterno: la porta parallela, una seriale, l'uscita video SV-GA e il connettore per le docking station opzionali. Tutte le porte sono protette da un unico sportello «caricato a molla» la cui apertura è comandata dalla pressione di un pulsante di rilascio posizionato posteriormente. Praticamente... uno sportello a serramanico: una soluzione valida sotto il profilo estetico e, apparentemente, anche robusta ed affidabile. Come i portatili Texas (ma guarda un po'...).

### **Start!**

I notebook della linea TravelMate 6000 escono dalla fabbrica sia con Windows 95 che con Windows for Workgroup preinstallati. L'utente, alla prima

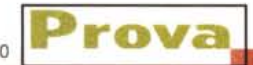

accensione, deve terminare l'installazione scegliendo, una volta per tutte, il sistema operativo che intende utilizzare. In altre parole con la macchina è fornita una licenza per uno solo dei due sistemi: se l'utente, successivamente, intende cambiare piattaforma dovrà necessariamente acquistare il pacchetto precedentemente scartato e provvedere conseguentemente alla sua sostituzione. Inoltre, conclusa questa delicata fase (all'utente sono poste semplicemente alcune domande finali, tra cui il numero di serie del «Certificato di autenticità» allegato) esiste la possibilità di produrre i dischi di backup del sistema selezionato per ogni, successiva, evenienza: sono sufficienti da 20 a 40 dischi floppy e tanta, tanta pazienza. Tutti i file non utilizzati dal sistema operativo selezionato sono contestualmente cancellati d'ufficio per liberare spazio sull'hard disk.

Riavviato il computer parte un programma demo multimediale che illustra alcune funzionalità della macchina tra cui le caratteristiche tecniche e le modalità di utilizzo della stessa, gli accessori disponibili, il software precaricato sull'hard disk e alcune informazioni per usufruire del supporto tecnico e del programma di manutenzione (cambio dell'olio, candele, controllo pneumatici, gas di scarico, fari, rumorosità ... le solite cose).

**Il** demo viene eseguito automaticamente solo la prima volta e rimosso dalla cartella Avvio al suo termine. Per lanciarlo nuovamente sarà sufficiente richiamarlo dal menu TravelMate Notebook Center presente in «Avvio». Se non ci è piaciuto o se ci è piaciuto ma reputiamo più interessante lo spazio sull'hard disk, sempre dal medesimo menu possiamo selezionare Disinstalla Demo: non sono ammessi ripensamenti.

## **L'espandibilità**

Come dicevo nell'introduzione, i notebook della serie TravelMate sono particolarmente modulari e facilmente espandibili. Sulla documentazione fornita con la macchina sono spiegati molto dettagliatamente tutti i passaggi necessari all'installazione di praticamente qualsiasi dispositivo accessorio. Oltre al «manualetto» cartaceo è presente una ricca documentazione «online» ipertestuale, sotto forma di più file HTML tra loro collegati, consultabili ad esempio con l'accluso Microsoft Internet Explorer. A fronte di una modesta occupazione di spazio su hard disk, la

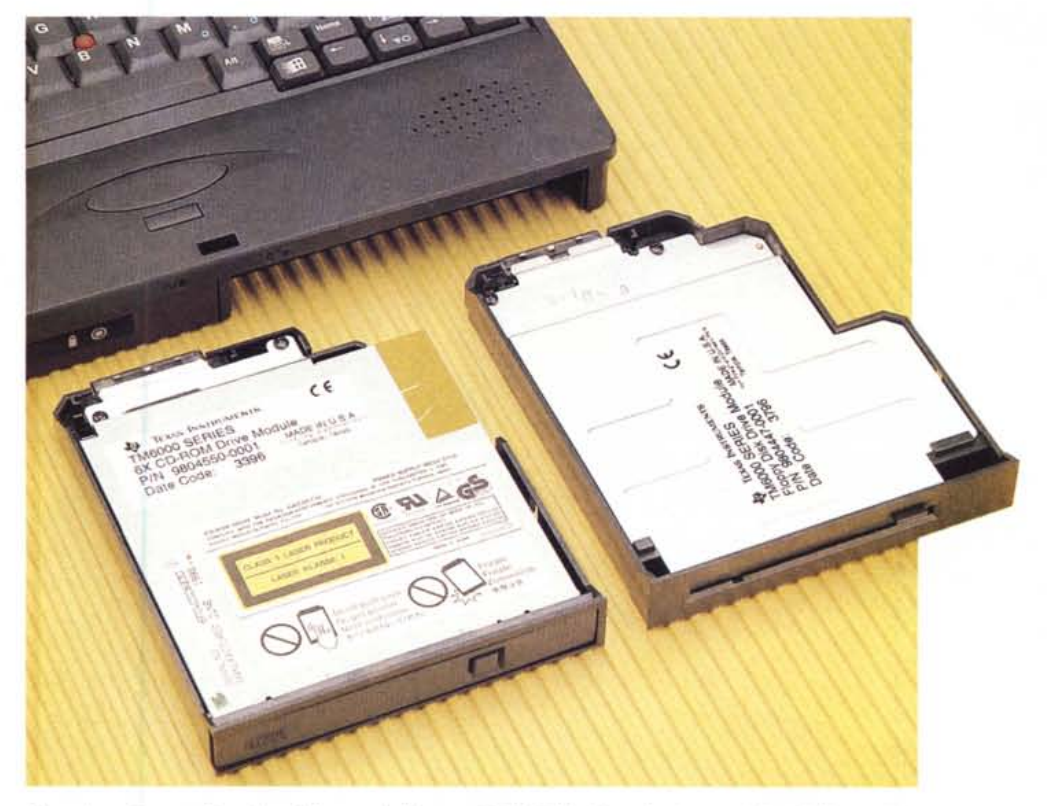

Come in molti portatili multimediali recenti, il lettore di CD-ROM si installa al posto dell'unità floppy disk. *L 'hard disk è accessibile dal fondo del notebook.*

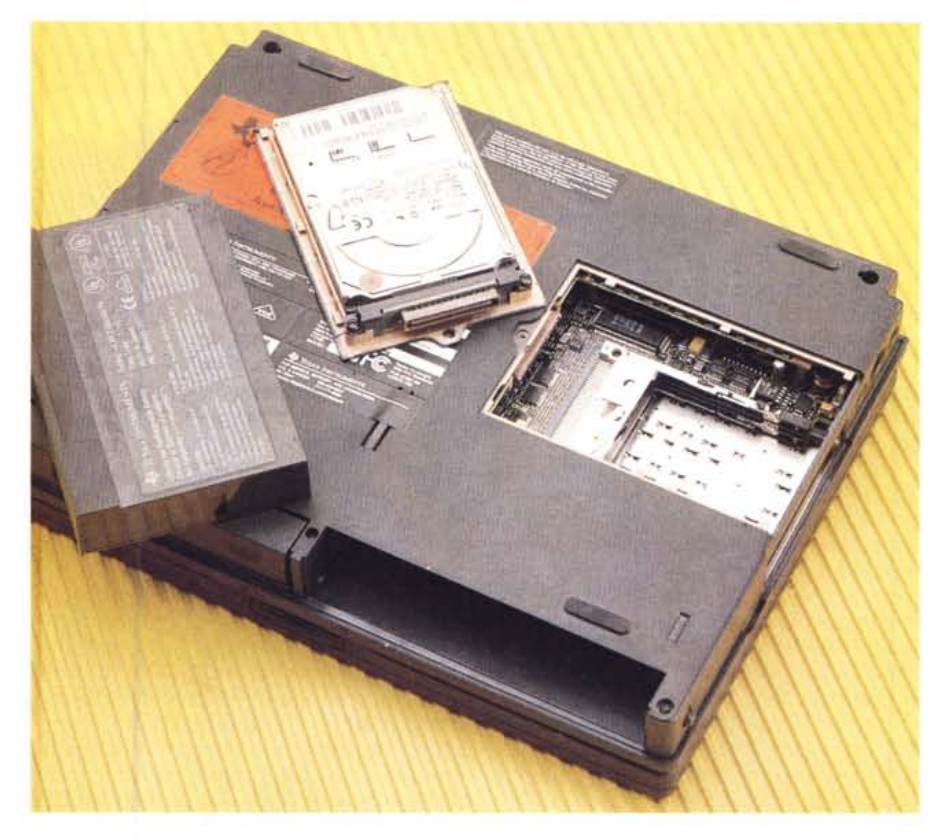

rova TEXAS INSTRUMENTS TRAVELMATE 6050

*Sollevando la tastiera si accede agli alloggia menti della memoria centrale. L'espandibilità della memoria* è *così possibile anche all'utente finale.*

> documentazione in linea offre l'indiscutibile vantaggio di essere sempre presente, di non pesare durante il trasporto, di contribuire alla salvaguardia delle risorse naturali (meno carta consumiamo più piante salviamo) e di fornire una più immediata reperibilità delle informazioni cercate grazie ai collegamenti ipertestuali.

> **Il** primo argomento trattato riguardo l'espandibilità della macchina è, giustamente, quello della memoria centrale. Nonostante l'operazione di upgrade sia, comunque, piuttosto delicata, è spiegato all'utente come procedere passo dopo passo. La prima raccomandazione riguarda l'elettricità elettrostatica: se non disponiamo di un braccialetto conduttore con messa a terra è quantomeno consigliabile mettersi seduti (meno ci muoviamo meno ci carichiamo) e toccare preventivamente un altro apparecchio metallico collegato a terra. Per in-

stallare i moduli di memoria, dopo aver scollegato ogni fonte di alimentazione (batteria e adattatore di rete) è sufficiente sollevare la tastiera facendo leva con un cacciavite a taglio e rimuovere il coperchietto sottostante. Lì troveremo tre slot di espansione: **il** primo accetta solo un modulo da 8 megabyte, gli altri due anche tagli maggiori fino a 32. L'espandibilità massima è pari a 72 megabyte (8+32+32): non male!

Nell'alloggiamento PCMCIA è possibile installare qualsiasi scheda secondo questo standard, del tipo I, **Il** o 111. Texas Instruments fornisce a richiesta un fax/modem vivavoce che permette anche l'utilizzo telefonico del portatile (tramite microfono e altoparlanti integrati), la versione cellulare dello stesso, un adattatore di rete TokenRing e uno Ethernet (quest'ultimo con connessione 10base T), un'interessante scheda di riproduzione video full motion MPEG

installabile nello slot PCMCIA inferiore Zoomed-compatibile. Tra gli accessori installabili esternamente, oltre a monitor, tastiera, mouse, stampante, troviamo ben tre docking station (DockMate, DockMate Plus, DockMate NetReady) di cui parleremo tra breve e un cavo di collegamento per utilizzare l'unità floppy disk quando è installato un altro accessorio nell'alloggiamento modulare anteriore.

Le docking station offrono, come vantaggio principale, la possibilità di collegare e scollegare tutti i dispositivi esterni (stampante, monitor, tastiera, mouse, ecc.) con un solo gesto e senza agire singolarmente sui vari connettori: si tratta, in pratica, di un «replicatore di porte». Il modello DockMate è la versione base e si limita solo a quest'aspetto (già di per sé tutt'altro che trascurabile). La versione Plus offre in più un'interfaccia SCSI Il, l'alloggiamento per una scheda opzionale PCI di tipo corto, integra un'ulteriore coppia di altoparlanti stereo e ripropone anche ingressi e uscite audio. Infine, la Dock-Mate Net Ready include una connessione di rete Ethernet ThunderLAN ed è, ovviamente, la più indicata per gli utenti di rete.

## **In conclusione**

Il TravelMate 6050 è una macchina ben fatta, ricca di ogni bendiddio, valida sia sotto **il** profilo tecnologico che ergonomico, ma ha un solo difetto: **il** prezzo di vendita. È vero che la «qualità si paga» (ben diverse sarebbero state le conclusioni se ad un prezzo elevato non fossero corrisposte elevate capacità) ma oggi per spendere più di undici milioni (oltre l'IVA, praticamente come una piccola utilitaria) per un notebook bisogna proprio essere motivati. Se infatti pensiamo che con un quinto del prezzo ci portiamo a casa (ma poi lì lo lasciamo) un computer fisso di pari capacità qualche perplessita è logico che traspaia.

E qui esistono due vie d'uscita: o tali motivazioni, in fondo in fondo, sono più facili da trovare di quanto sembri o lo «street price» (il prezzo reale di acquisto in negozio, usufruendo ad esempio di speciali promozioni di tanto in tanto presenti) è ben diverso.

Una cosa è certa: se Texas ha fissato un prezzo di questo tipo, vuoi dire che qualcuno è disposto a pagarlo. Altrimenti ne venderebbero ben pochi, mentre come macchina merita proprio di andare a ruba. Garantito.

#### $\lambda$  NOTEBOOK

## **TEXAS INSTRUMENTS**

EXTENSA 600 Pentium 120 8 Ram Hd 810 Colori Ds. 2.790 8 Ram Hd 810 Col. Ds. Cd6x 3.770 EXTENSA 650 Pentium 133 16 Ram Hd 1080Col. Ds. CdIOx..5.270 16 Ram Hd 1350 Col. Tft. Cd10x.6.150

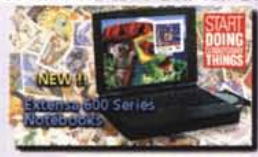

#### P/133 16 R/Hd 1350 Col Tft 8.790 SAMSUNG-TRA VELMATE 5000 P/120 8 R/Hd 1200 Col Tft ........ 5.690 P/133 8 R/Hd 1200 Col Tft......... 6.590 P/133 16 R/Hd 2100 Col Tft.....7.890 TRA VELMA TE 6000 P/120 8 R/Hd 1000 Col Tft......... 6.590 P/150 16 R/Hd 1350 Col Tft......9.670

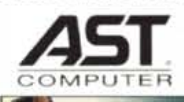

Ascentia P/120 16/1000 Col Tft Cd 6x.....5.990 P/120 16/2000 Col Tft Cd 6x..... 6.290 P/133 16/1000 Col Tft Cd 6x.....6.850 P/133 16/2000 Col Tft Cd 6x 7.190

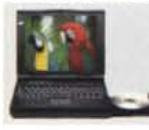

I Notebook Ascentia Serie P hanno Hd removibili Cd 6x S.Blaster e Schermi

TFT 800 x 600, con 3 anni Garanzia.

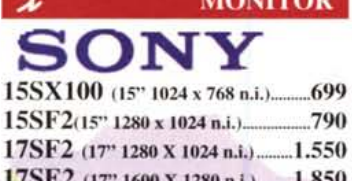

 $\lambda$  MONITOR

17SE2 (17" 1600 X 1280 n.i.) 1.850 20SF2 (20" 1280 X 1024n.i.) 2.880 20SE1 (20" 1600 X 1280 n.i.) 4.340

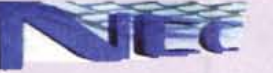

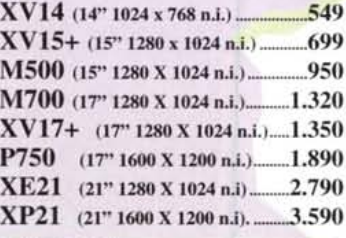

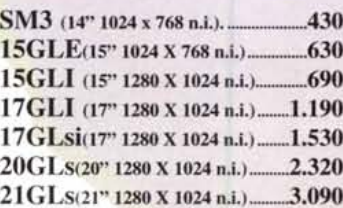

SAMSUNG

## *TARGA*

( 1024 x 768 n.i. CE LR.) 390 15" (1280 x 1024 n.i. CE LR.) 530

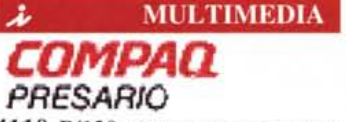

4110 P/120 16Ram/1,6G Cd6x M/Fax Desk S.Blaster Monitor 14" 2.850 4122 P/150 16Ram/2,5G Cd8x M/Fax Desk S.Blaster Monitor 15" 3.680 4704 P/133 16Ram/1,6G Cd8x M/Fax Mini S.Blaster Monitor 15"........3.190 4712 P/166 16Ram/2,5G Cd8x M/Fax Mini S.Blaster Monitor 15"........3.990

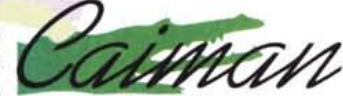

Pentium/133 16Ram/1,2G Cd10x M/Fax 33.600 S.Blaster Casse .......... 1.770 Pentium/166 16Ram/I,2G CdlOx M/Fax 33.600 S.Blaster Casse .......... 1.999 Pentium/200 16Ram/I,7G CdlOx M/Fax 33.600 S.Blaster Casse ......... 2.490

#### Contatta la nostra dire- Comunicator 33.600 Int 165 Vuoi Incrementare le tue Vendite!!! zione e chiedi informazioni sul programma di **AmliazIone .**

Rivenditori Affiliati S.Benedetto del t. (AP) 63039 P.Z8 S.Filippo Neri 10 Tel. 0735 - 593831 Fax. 0735 - 593831 17" ( 1280x 1024n.i.CE LR.) 960

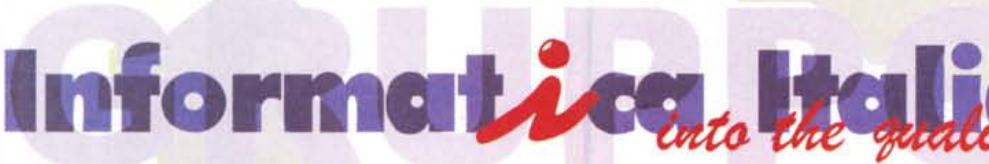

00123 ROMA CASSIA - VIA GIULIO GALLI 66 C TEL. 06/30311642 - 3. Ass. Tecnica 30311644 Fax 06 / 30311641 [HTTP://www.getnet.it/lNFIT](http://HTTP://www.getnet.it/lNFIT) Email [INFIT@getnet.it](mailto:INFIT@getnet.it)

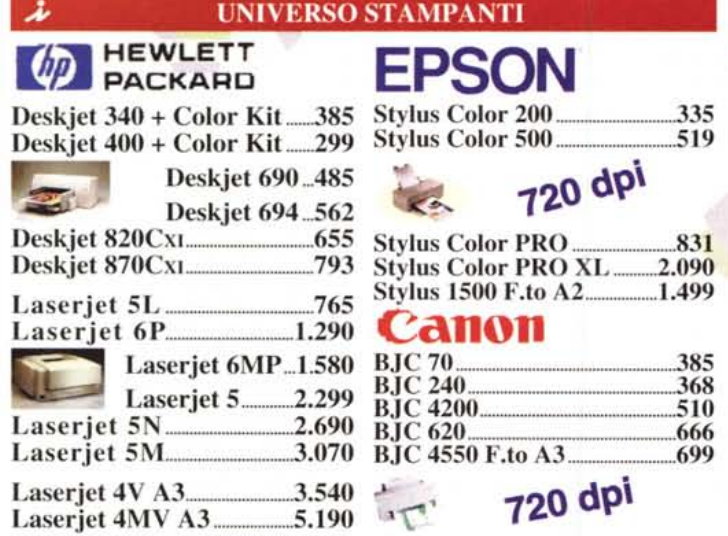

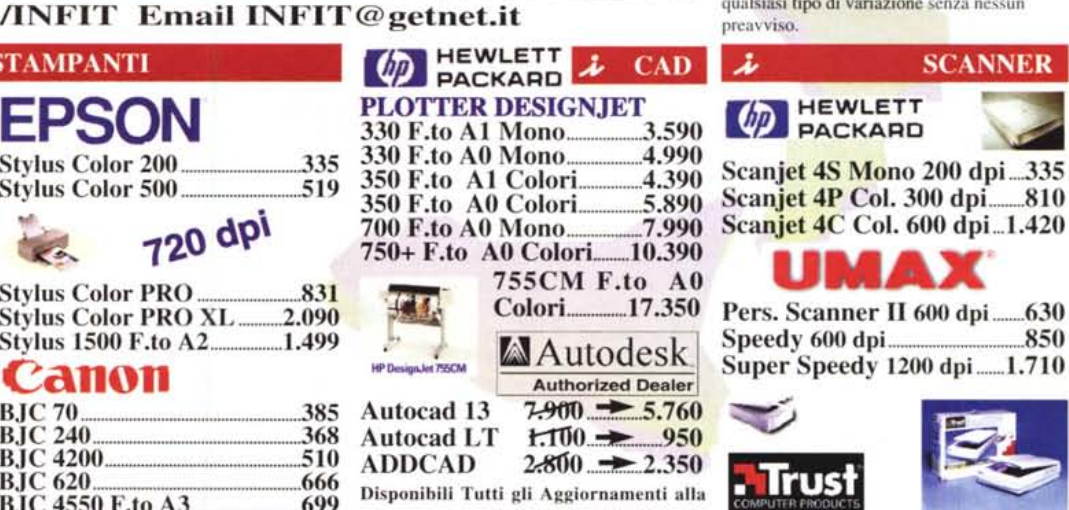

Ver. 13 di Autocad e di tutti gli Applicativi CAD-CAM-CAE. Per Informazioni tecniche Contatta il 0348 / 3310934

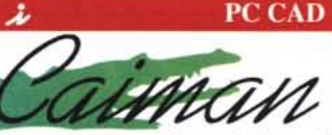

Tutte le macchine della serie CAIMAN CAD Montano Piastre madri Asustek con 512K cache, CPU Pentium INTEL 32 Mbyte RAM , Hard Disk da 2 Gb, Fddl,44, SVGA MATROX 2 Mb, Lettore CD 10x Sound Blaster Creative, Speaker Mie, Tastiera e mouse. CAIMAN CAD 166. 2.590

CAIMAN CAD 200............2.850 Software Acquistabile solo in **Bundle con PC Caiman:** 

Windows 95 su ed oem .150 Lotus SmartSuite Su cd oem....150

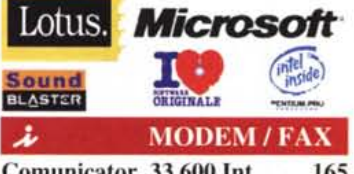

Comunicator 33.600 Est...........230

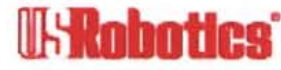

SportSter 33.600 Voice Int ...... 290 SportSter 33.600 Voice Est... 340 Courier 33.600 Voice Est.......... 560

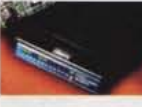

### 5 anni Garanzia

#### Si Effettuano Spedizioni in tutta Italia in Contrassegno Tramite DHL. Siamo aperti anche Sabato

#### mattina I!!!!

Tutti i marchi sono di proprietà delle rispettive case madri, tutti i prezzi esposti sono esclusi di IVA del 19% e sono soggetti a qualsiasi tipo di variazione senza nessun preavviso.

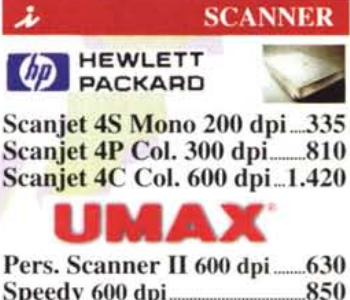

Speedy 600 dpi **850** Super Speedy 1200 dpi......1.710

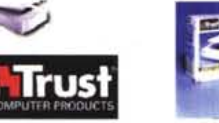

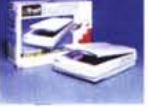

 $Imagery$  4800 dpi 30bit.... Imagery 9600 dpi 30bit... 730